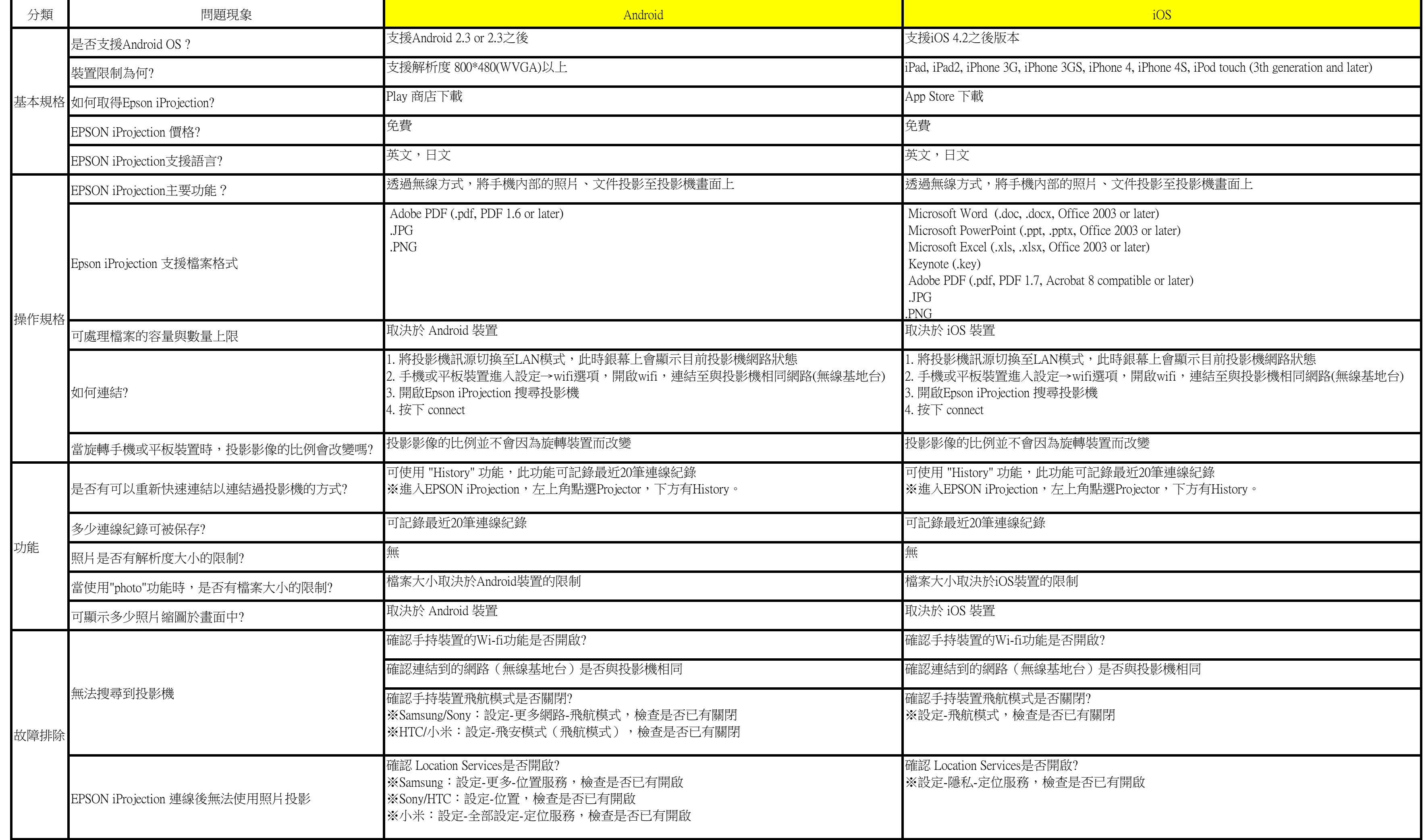

TO:EPSON愛用者 FROM:EPSON客服中心 主題敘述:EPSON iProjection應用問題(規格說明&操作方式&功能&故障排除)

※適用機型:EB-420/EB-430/EB-450W/EB-450Wi/EB-455Wi/EB-460/EB-460i/EB-465i/EB-465T/ EB-470/EB-475Wi/EB-480/EB-480i/EB-485W/EB-485Wi/EB-85/EB-825/EB-900/ EB-905/EB-915W/EB-925/EB-95/EB-1760W/EB-1761W/EB-1770W/EB-1771W/ EB-1775W/EB-1776W/EB-1910/EB-1915/EB-1920W/EB-1925W/EB-1935/ EB-1945W/EB-1955/EB-1965/EB-G5450WU/EB-G5500/EB-G5600/EB-G5750WU/ EB-G5800/EB-G5900/EB-G5950/EB-Z10000/EB-Z10005/EB-Z8150/EB-Z8350W/ EB-Z8355W/EB-Z8455WU